#### **BAB III**

## **METODE PENELITIAN**

## **A. Metode dan Teknik Penelitian**

Penelitian ini diarahkan untuk mendeskripsikan dan menganalisa secara mendalam tentang kontribusi perilaku manajerial kepala sekolah dan kinerja komite sekolah terhadap kinerja sekolah. Hasil ini diharapkan menjadi masukan yang bermanfaat bagi kepala sekolah dan komite sekolah dalam meningkatkan kinerja sekolah sebagai objek penelitian.

Metode penelitian menurut Sugiono (2009:3) merupakan cara ilmiah untuk mendapatkan data dengan tujuan dan kegunaan tertentu, misalnya untuk menguji serangkaian hipotesa dengan mempergunakan teknik serta alat-alat tertentu. Cara utama itu dipergunakan setelah penyelidik mempertimbangkan kewajarannya ditinjau dari tujuan penyelidikan serta dari situasi penyelidikan. Penulis dalam penelitian ini menggunakan pendekatan kuantitatif.

Objek kajian dalam penelitian ini, adalah perilaku manajerial kepala sekolah (variabel independen ke-1), kinerja komite sekolah (variabel independen ke-2), dan kinerja sekolah (variabel dependen). Berdasarkan ketiga objek penelitian ini, maka dapat dianalisis: pertama kontribusi perilaku manajerial kepala sekolah terhadap kinerja sekolah pada SMP Negeri di wilayah Komisariat 7 Kabupaten Ciamis, kedua kontribusi kinerja komite sekolah terhadap kinerja sekolah pada SMP Negeri di wilayah Komisariat 7 Kabupaten Ciamis, ketiga kontribusi perilaku manajerial kepala sekolah dan kinerja komite sekolah terhadap kinerja sekolah pada SMP Negeri di wilayah Komisariat 7 Kabupaten Ciamis.

Adapun yang menjadi subjek penelitian adalah guru pada SMP Negeri di wilayah Komisariat 7 Kabupaten Ciamis.

## **B. Populasi dan Sampel Penelitian**

1. Populasi

Populasi adalah wilayah generalisai yang terdiri atas subjek-subjek yang mempunyai kualitas dan karakteristik tertentu yang ditetapkan oleh peneliti untuk mempelajari dan kemudian ditarik kesimpulannya, (Sugiyono, 2009:117).

## Tabel 3.1.

Data Guru SMP Negeri di wilayah Komisariat 7 Kabupaten Ciamis

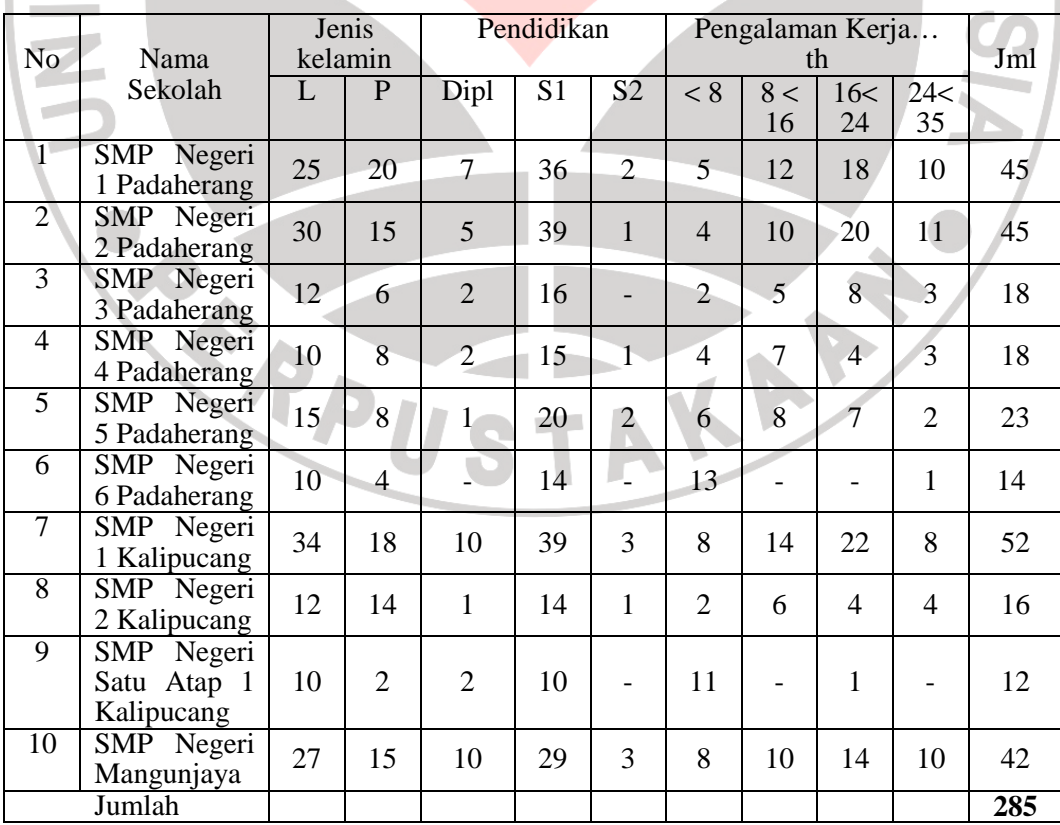

Pengertian populasi sebagaimana yang dikemukakan oleh Surakhmad (1998:72), "Populasi adalah sekelompok subjek penyelidik, baik manusia, gejala-gejala atau peristiwa yang ada hubungannya dengan suatu penelitian".

Populasi dalam penelitian ini, adalah totalitas nilai yang mungkin untuk diukur atau digeneralisasikan baik secara kuantitatif atau secara kualitatif. Dalam penelitian ini yang menjadi populasi penelitian adalah keseluruhan guru SMP Negeri Wilayah Komisariat 7 Kabupaten Ciamis.

Berdasarkan prasurvey di seluruh SMP Negeri wilayah Komisariat 7 Kabupaten Ciamis tersebut diperoleh jumlah populasi sebanyak 285 orang yang tersebar pada 10 SMP Negeri. Gambaran penyebaran populasi dapat dilihat pada Tabel 3.1. di atas.

2. Sampel

Sampel adalah bagian dari jumlah dan karakteristik yang dimiliki oleh populasi tersebut. Bila populasi besar dan peneliti tidak mempelajari semua yang ada pada populasi, maka peneliti dapat menggunakan sampel yang diambil dari populasi itu (Sugiyono, 2009:118). Tidak mungkin penyelidikan itu selalu langsung menyelidiki segenap populasi, tujuan penyelidikan adalah menemukan generalisasi yang berlaku secara umum, maka seringkali penyelidikan terpaksa menggunakan sebagian saja dari populasi (Surakhmad, 1998:93). Selanjutnya Arikunto (1998 : 103) memberikan pengertian bahwa' "Sampel adalah bagian dari populasi (sebagian atau wakil populasi yang diteliti)". Ini mengandung arti bahwa sampel penelitian adalah sebagian dari populasi yang diambil sebagai sumber data yang dapat mewakili seluruh populasi.

#### **C. Teknik Pengambilan Sampel**

Dalam teknik pengambilan sampel sebagai ancer-ancer apabila subjeknya kurang dari 100 lebih baik diambil semua sehingga penelitiannya merupakan penelitian populasi dan jika subjeknya lebih dari 100 maka sampelnya diambil 10 – 15% atau 20 – 25%. Berdasarkan pendapat tersebut di atas maka teknik pengambilan sampel yang dilakukan sebanyak 74 orang dengan menggunakan teknik *Proportional random sampling* atau acak, yaitu teknik pengambilan sampel tidak sistematis namun secara acak dengan memperhatikan proporsi jumlah populasi pada masing-masing sekolah. Tujuan utamanya adalah agar semua populasi terwakili, jika pengambilan sampel tidak secara acak maka tidak dapat dijamin bahwa keseluruhan populasi dapat terwakili.

Untuk menentukan besarnya atau ukuran sampel digunakan rumus dari Taro Yamane (dalam Riduwan, 2008: 65), yaitu :

$$
n = \frac{N}{1 + N\ (d^2)}
$$

KAP

Keterangan :

 $n =$  jumlah sampel

 $N =$  jumlah populasi

 $d =$  presisi atau penyimpangan terhadap populasi

Dalam penelitian sosial besarnya presisi biasanya antara 5% sampai dengan 10%, pada penelitian ini peneliti mengambil presisi sebesar 10% sehingga diperoleh nilai n seperti tertera dibawah ini :

$$
n = \frac{N}{1 + N (d^2)} = \frac{285}{1 + 285 (0,1^2)} = \frac{285}{3,85} = 74,03 \approx 74 \text{ responden}
$$

Jadi jumlah sampel penelitian sebanyak 74 orang (dibulatkan), jumlah ini menjadi responden penelitian. Jumlah sampel tersebut jika diprosentasekan adalah 74/285 x 100% = 25,96 %.

Penentuan anggota sampel adalah sebesar 25,96 % dari populasi. Penyebaran sampel pada tiap sekolah dapat dilihat pada table 6 berikut :

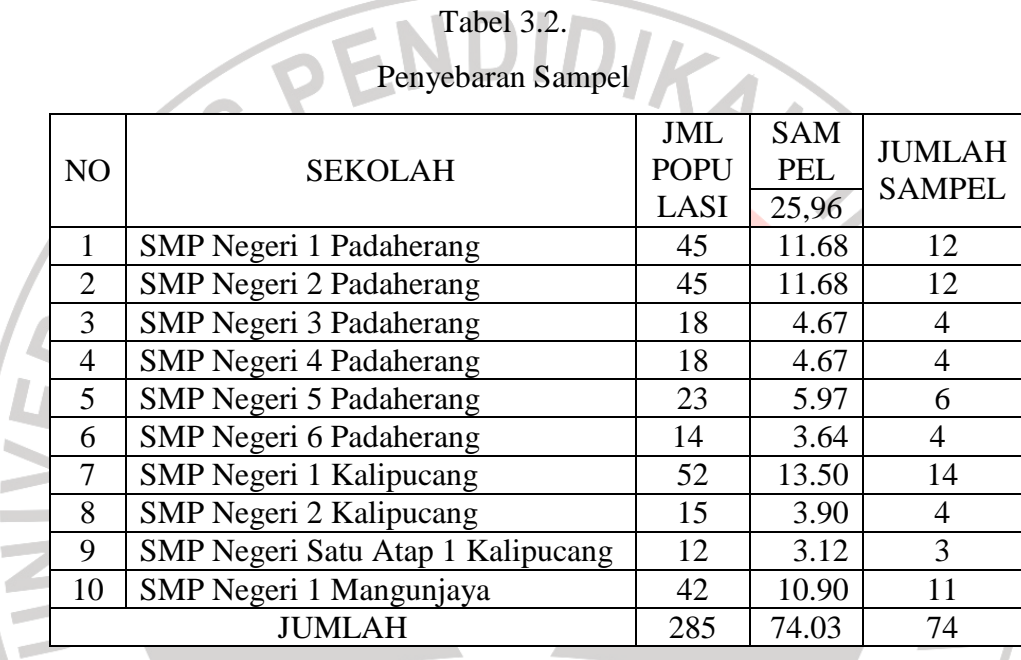

Teknik sampling yang penulis gunakan dalam penelitian ini adalah teknik *simple random sampling*. Agar masing-masing populasi memiliki peluang yang sama untuk terpilih sebagai sampel, maka pengambilan sampel dilaksanakan secara acak dengan menggunakan sistem undian.

## **D. Instrumen Penelitian**

## 1. Skala Pengukuran

Skala pengukuran ini untuk mengklasifikasikan variabel yang akan diukur supaya tidak terjadi kesalahan dalam menentukan analisis data dan langkah penelitian selanjutnya. Pengukuran yang digunakan melalui angket

dalam penelitian ini, peneliti menggunakan skala Likert. Skala Likert digunakan untuk mengukur sikap, pendapat dan persepsi seseorang atau sekelompok tentang kejadian atau gejala sosial (Akdon, 2008:118). Jadi dengan skala likert ini peneliti ingin mengetahui bagaimana perilaku manajerial kepala sekolah dan kinerja komite sekolah berkontribusi terhadap kinerja sekolah pada SMP Negeri di wilayah komisariat 7 Kabupaten Ciamis. Instrumen yang digunakan dalam pengumpulan data penelitian ini adalah angket Skala Likert dengan lima alternatif jawaban, yaitu : selalu (SL), sering (SR), kadang-kadang (KD), jarang (JR), dan tidak pernah (TP).

Pemberian bobot untuk masing-masing item berturut-turut untuk pernyataan positif diberi bobot : 5 – 4 – 3 – 2 – 1. Sedangkan untuk angket dengan pernyataan negatif diberi bobot :  $1 - 2 - 3 - 4 - 5$ .

2. Penyusunan Instrumen

Instrumen penelitian digunakan untuk mengukur nilai variabel yang akan diteliti serta bertujuan untuk menghasilkan data kuantitatif yang tepat dan akurat sehingga harus memiliki skala yang jelas. Instrumen penelitian ini disusun berdasarkan indikator masing-masing variabel. Operasional variabel penelitian dapat dilihat pada Tabel 3.3 berikut :

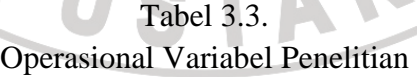

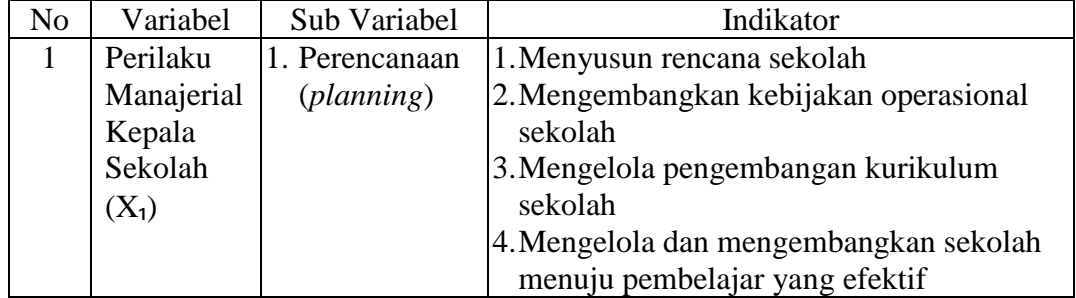

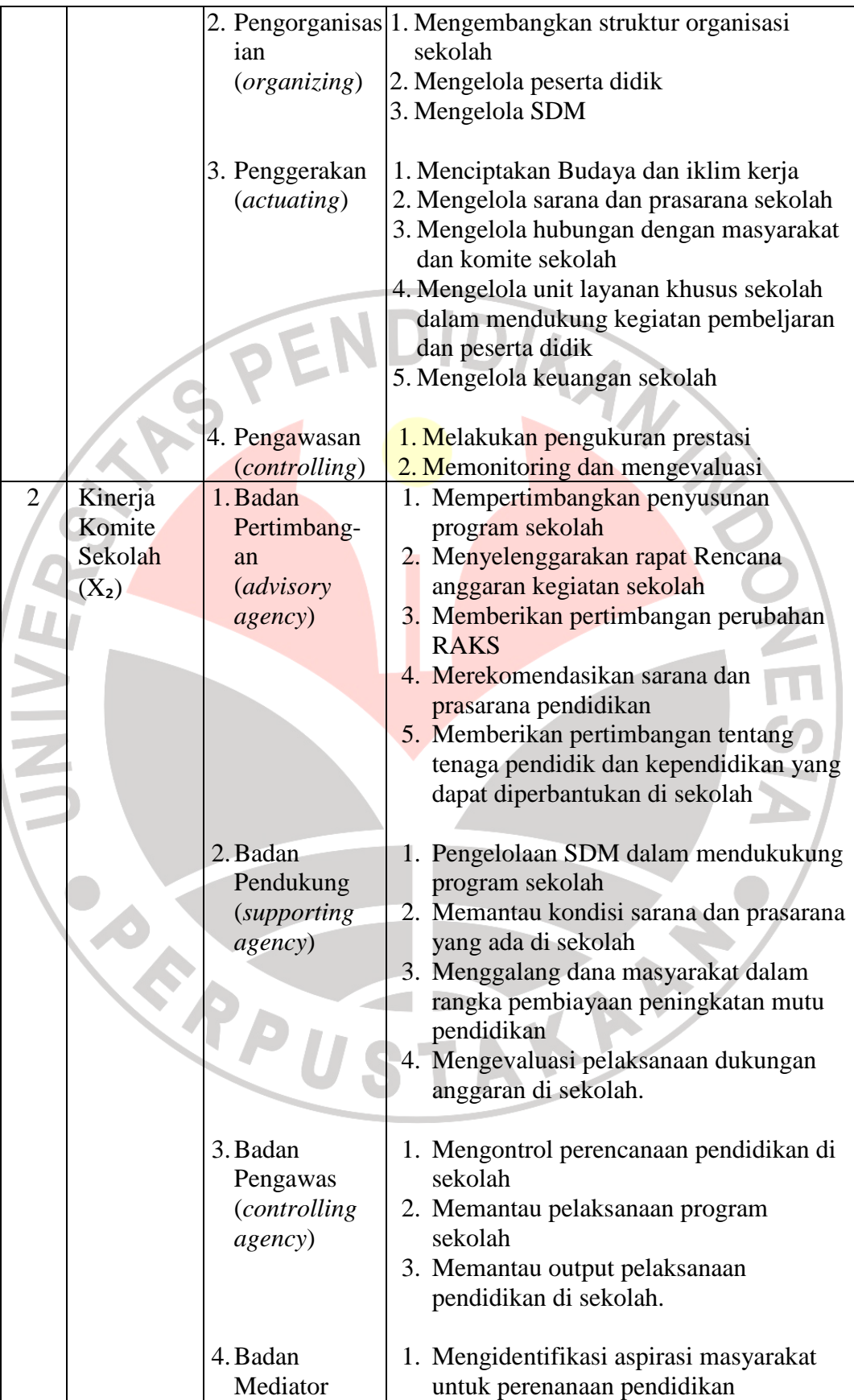

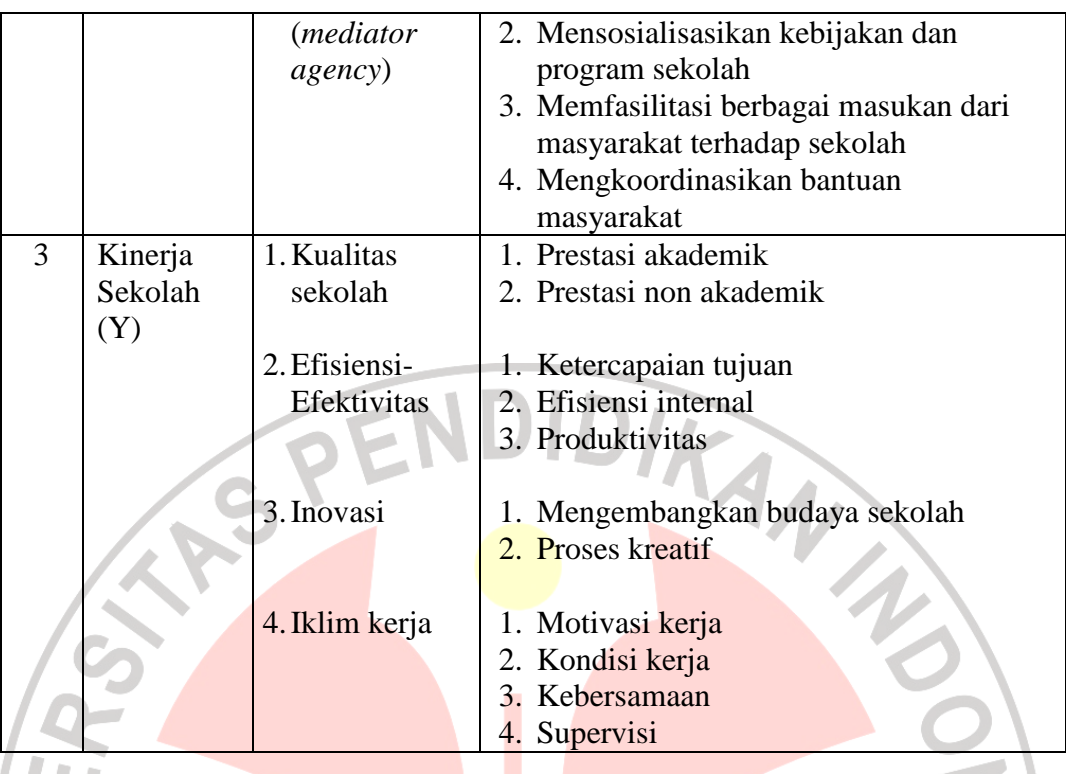

Instrumen pada masing-masing indikator disusun dengan langkahlangkah sebagai berikut : 1) membuat kisi-kisi berdasarkan indikator variabel, 2) menyusun butir-butir pernyataan sesuai dengan indikator variabel, 3) melakukan analisis rasional untuk melihat kesesuaian dengan indikator serta ketepatan dalam menyusun angket dari aspek yang diukur. Kisi-kisi instrumen penelitian dapat dilihat pada Tabel 3.4. berikut :

# Tabel 3.4. Kisi-Kisi Instrumen Penelitian

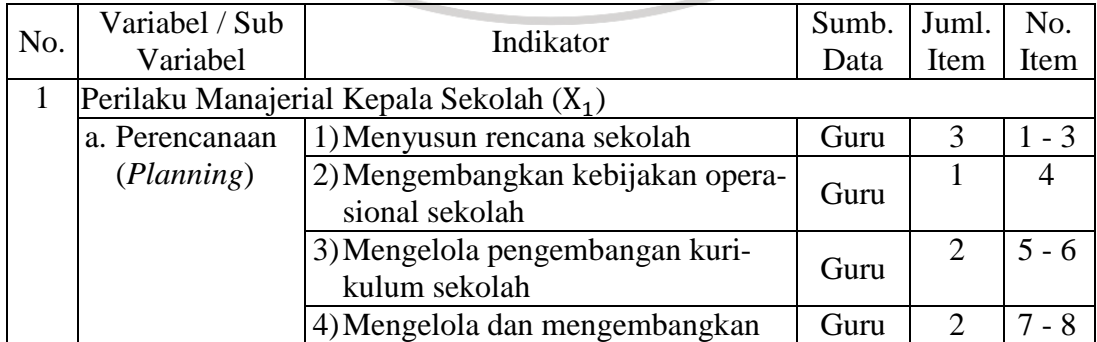

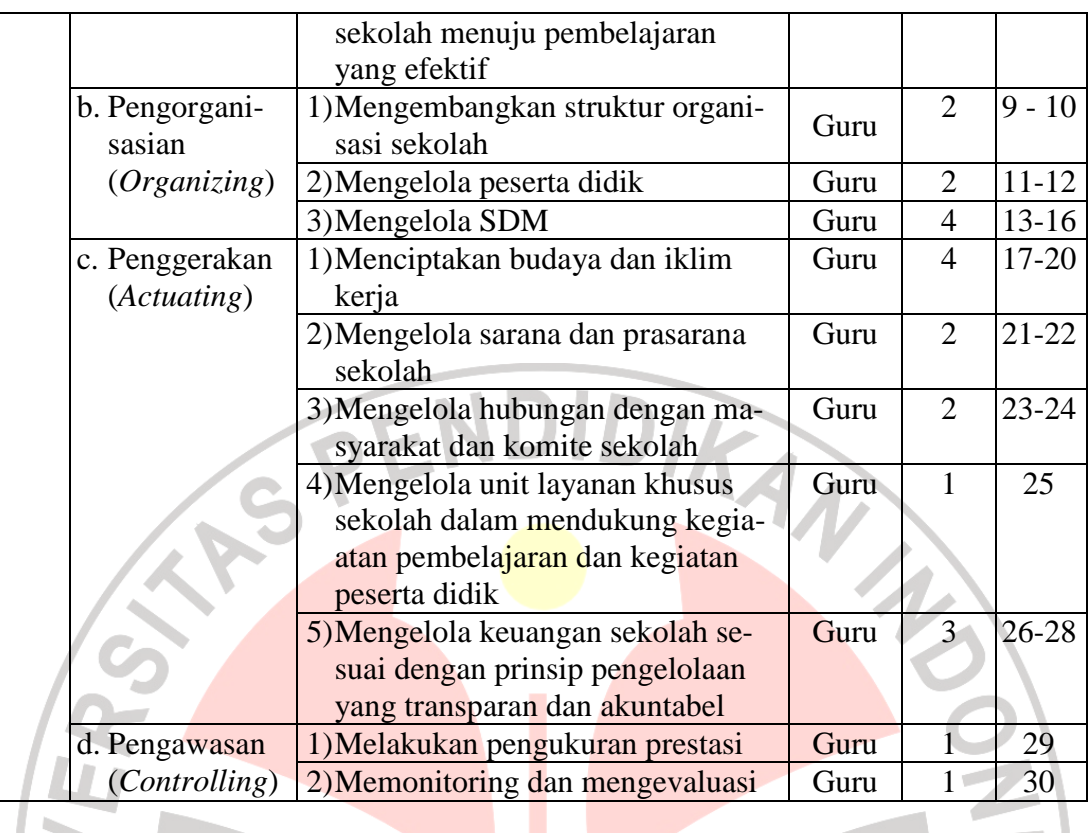

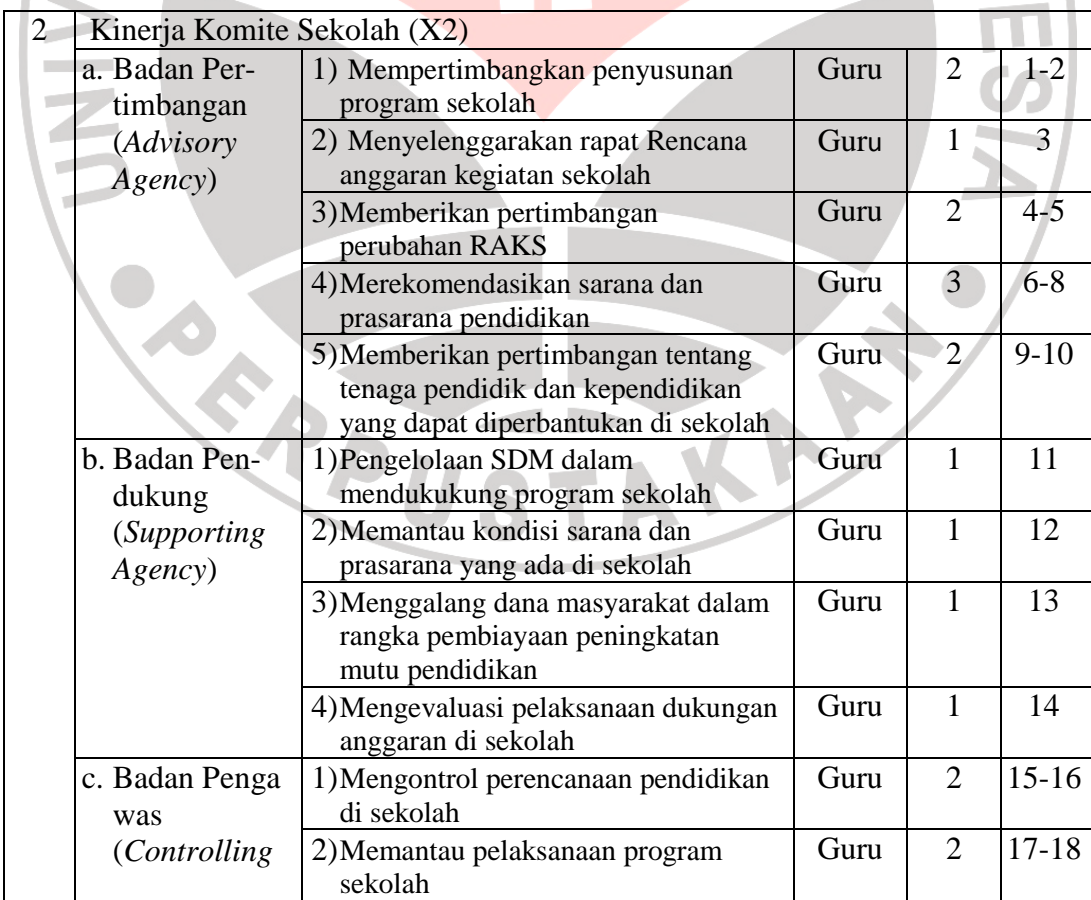

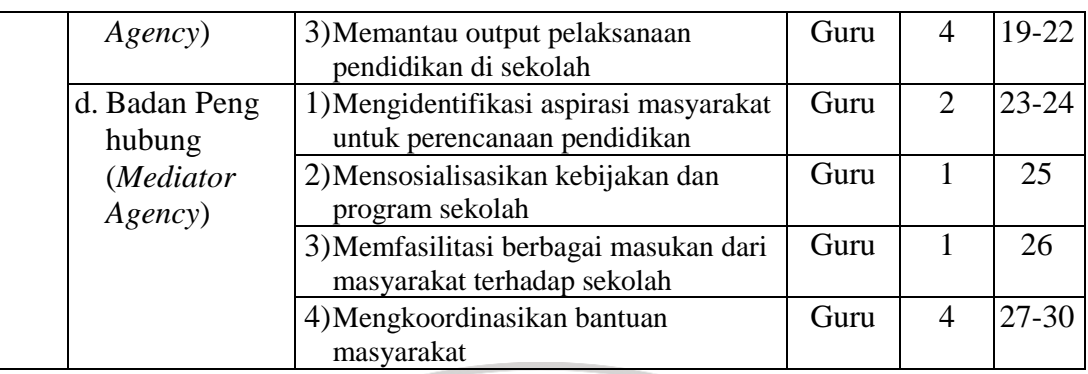

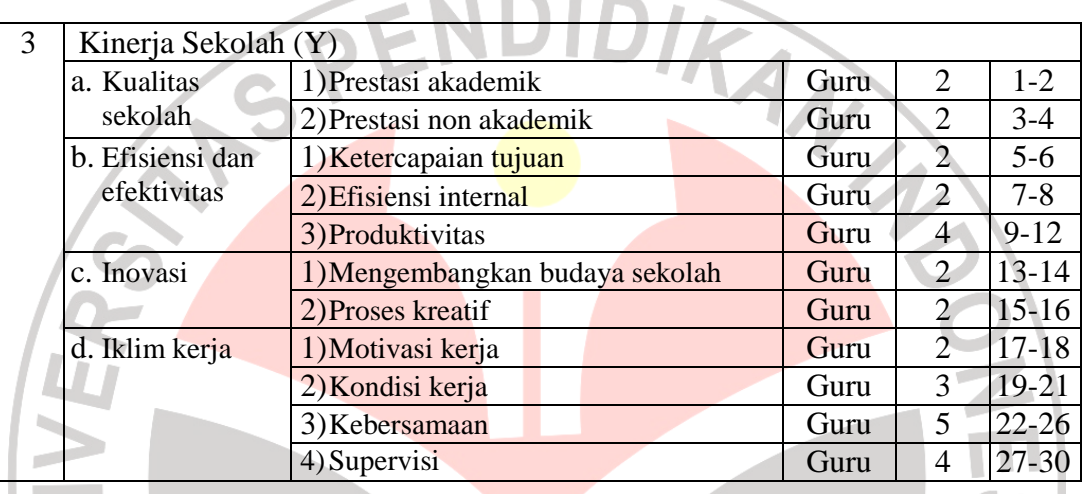

## 3. Ujicoba Instrumen

a. Uji Validitas Instrumen

Dalam penelitian ini, uji validitas menggunakan bantuan komputer dengan program SPSS versi 12 for window. Dengan demikian, untuk mengetahui tingkat validitas instrumen maka dapat melihat angka pada kolom corrected item-total correlation yang merupakan korelasi antara skor item dengan skor total item (nilai rhitung) dibandingkan dengan nila  $r_{table}$ . Jika  $r_{hitung} > r_{table}$  maka item tersebut valid. Sebaliknya, jika  $r_{\text{hitung}} < r_{\text{table}}$  maka item tersebut tidak valid.

## b. Uji Reliabilitas Instrumen

 Reliabilitas menunjukan pengertian bahwa instrumen tersebut dapat dipercaya untuk digunakan sebagai alat pengumpul data, karena

instrumen tersebut sudah baik. Untuk menguji reliabilitas instrumen penelitian dilakukan dengan *internal consistency* melalui teknik Belah Dua (*Split Half*) (Sugiono, 2001: 109). Butir-butir pernyataan instrumen pada masing-masing variabel dibelah menjadi dua kelompok, yaitu instrumen ganjil dan genap, kemudian disusun skor hasil uji coba antara kelompok ganjil dan genap. Selanjutnya tinjau nilai koefesien korelasi dengan rumusan *Spear Brown* sebagai berikut:

$$
r_{Xb} = \frac{2r_b}{1 + r_b^2}
$$

Dimana :  $r_{Xb}$  = reliabilitas keseluruhan item

*b r* = Korelasi Product Moment Belah Ganjil dan Genap

c. Hasil Uji Validitas Instrumen

1) Validitas Variabel X1

Dengan menggunakan rumus tersebut di atas, maka untuk variabel X terdiri dari 30 item pernyataan. 26 item valid dan 4 (empat) item pernyataan yang tidak valid.

Tabel 3.5. Validitas Variabel X1

| Nomor<br>Item  | $r_{hitung}$ | $r_{tablel}$<br>$\alpha$ =0,05, n=30 | Keterangan         | Keputusan      |
|----------------|--------------|--------------------------------------|--------------------|----------------|
|                | 0.438        | 0.361                                | Valid              | Digunakan      |
| $\overline{2}$ | 0.537        | 0.361                                | Valid              | Digunakan      |
| 3              | 0.464        | 0.361                                | Valid              | Digunakan      |
| 4              | 0.596        | 0.361                                | Valid              | Digunakan      |
| 5              | 0.285        | 0.361                                | <b>Tidak Valid</b> | <b>Ditolak</b> |
| 6              | 0.573        | 0.361                                | Valid              | Digunakan      |
| 7              | 0.388        | 0.361                                | Valid              | Digunakan      |
| 8              | 0.376        | 0.361                                | Valid              | Digunakan      |
| 9              | 0.458        | 0.361                                | Valid              | Digunakan      |
| 10             | 0.511        | 0.361                                | Valid              | Digunakan      |
| 11             | 0.521        | 0.361                                | Valid              | Digunakan      |

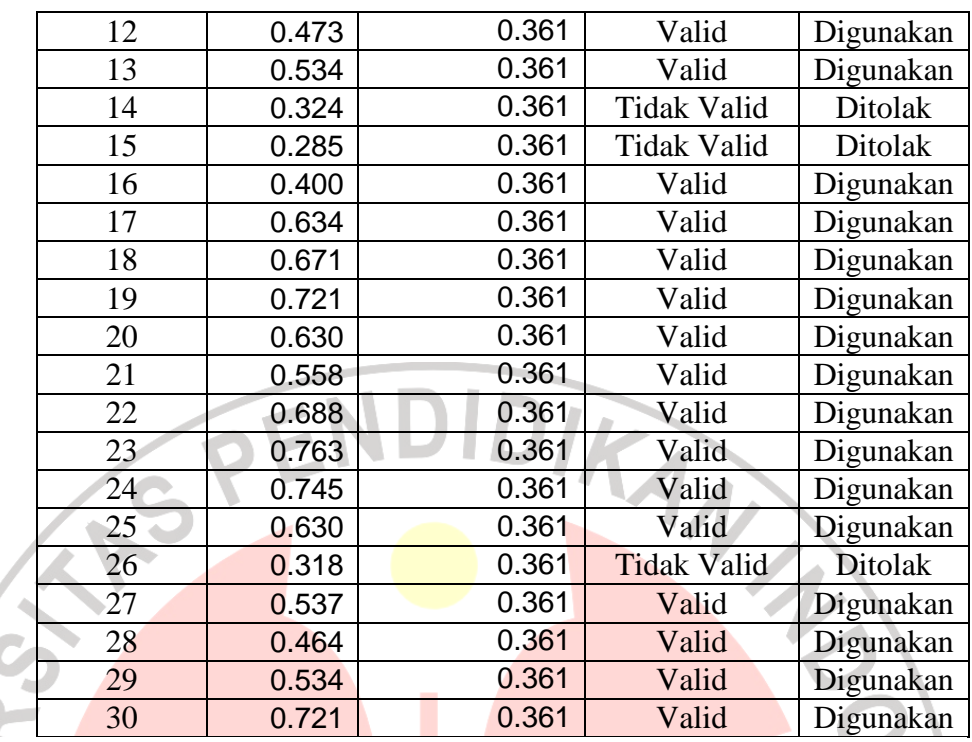

2) Validitas Variabel X2

Variabel X<sub>2</sub> terdiri dari 30 item pernyataan. Terdapat 28 item pernyataan yang valid dan 2 item yang tidak valid, yaitu nomor 12 dan 23. Untuk jelasnya, dapat dilihat pada tabel berikut:

Tabel 3.6. Validitas Variabel X2

| Nomor<br>Item  | $r_{hitung}$ | $r_{label}$<br>$\alpha$ =0,05, n=30 | Keterangan         | Keputusan |
|----------------|--------------|-------------------------------------|--------------------|-----------|
| $\mathbf{1}$   | 0.564        | 0.361                               | Valid              | Digunakan |
| $\overline{2}$ | 0.832        | 0.361                               | Valid              | Digunakan |
| $\overline{3}$ | 0.443        | 0.361                               | Valid              | Digunakan |
| $\overline{4}$ | 0.749        | 0.361                               | Valid              | Digunakan |
| 5              | 0.777        | 0.361                               | Valid              | Digunakan |
| 6              | 0.657        | 0.361                               | Valid              | Digunakan |
| 7              | 0.768        | 0.361                               | Valid              | Digunakan |
| 8              | 0.581        | 0.361                               | Valid              | Digunakan |
| 9              | 0.741        | 0.361                               | Valid              | Digunakan |
| 10             | 0.913        | 0.361                               | Valid              | Digunakan |
| 11             | 0.832        | 0.361                               | Valid              | Digunakan |
| 12             | 0.178        | 0.361                               | <b>Tidak Valid</b> | Ditolak   |
| 13             | 0.592        | 0.361                               | Valid              | Digunakan |
| 14             | 0.670        | 0.361                               | Valid              | Digunakan |

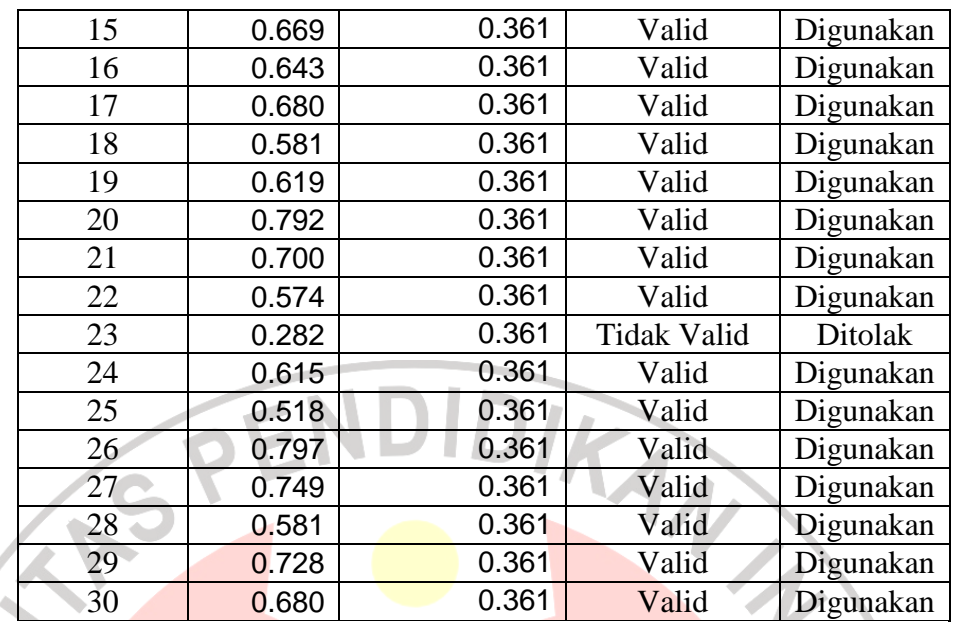

3) Validitas Variabel Y

Tabel 3.7. Validitas Variabel Y

|                |                                                                          |              | Variabel Y terdiri dari 30 item pernyataan. Terdapat 26 item |                    |           |
|----------------|--------------------------------------------------------------------------|--------------|--------------------------------------------------------------|--------------------|-----------|
|                | pernyataan yang valid dan 4 item pernyataan yang tidak valid, yaitu      |              |                                                              |                    |           |
| $\overline{z}$ | nomor 1, 6, 21 dan 22 Secara rinci dapat dilihat pada tabel berikut ini: |              |                                                              |                    |           |
|                | Tabel 3.7.<br>Validitas Variabel Y                                       |              |                                                              |                    |           |
|                | Nomor<br>Item                                                            | $r_{hitung}$ | $r_{tablel}$<br>$\alpha$ =0,05, n=30                         | Keterangan         | Keputusan |
|                | 1                                                                        | 0.216        | 0.361                                                        | <b>Tidak Valid</b> | Ditolak   |
|                | $\overline{2}$                                                           | 0.780        | 0.361                                                        | Valid              | Digunakan |
|                | $\overline{3}$                                                           | 0.835        | 0.361                                                        | Valid              | Digunakan |
|                | $\overline{\mathcal{A}}$                                                 | 0.647        | 0.361                                                        | Valid              | Digunakan |
|                | $\overline{5}$                                                           | 0.556        | 0.361                                                        | Valid              | Digunakan |
|                | 6                                                                        | 0.247        | 0.361                                                        | <b>Tidak Valid</b> | Ditolak   |
|                | 7                                                                        | 0.506        | 0.361                                                        | Valid              | Digunakan |
|                | 8                                                                        | 0.631        | 0.361                                                        | Valid              | Digunakan |
|                | 9                                                                        | 0.471        | 0.361                                                        | Valid              | Digunakan |
|                | 10                                                                       | 0.775        | 0.361                                                        | Valid              | Digunakan |
|                | 11                                                                       | 0.782        | 0.361                                                        | Valid              | Digunakan |
|                | 12                                                                       | 0.468        | 0.361                                                        | Valid              | Digunakan |
|                | 13                                                                       | 0.555        | 0.361                                                        | Valid              | Digunakan |
|                | 14                                                                       | 0.631        | 0.361                                                        | Valid              | Digunakan |
|                | 15                                                                       | 0.562        | 0.361                                                        | Valid              | Digunakan |

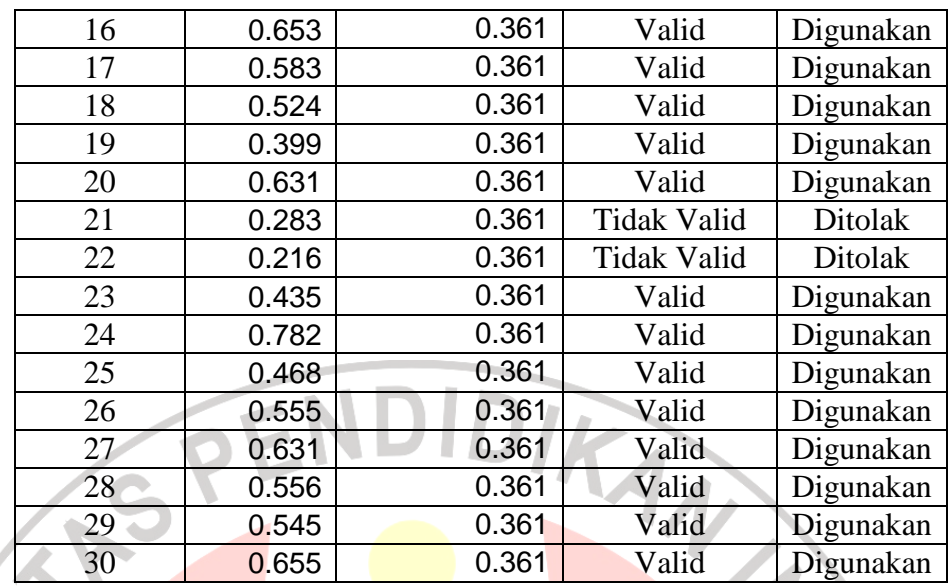

d. Hasil Uji Reliabilitas Instrumen

Uji reliabilitas dapat diketahui pada baris *Guttman Split-Half*<br>
Coefficient sebagai nilai r<sub>hitung</sub> kemudian dibandingkan dengan nilai<br>
r<sub>tabel</sub>. Jika r<sub>hitung</sub> > r<sub>tabel</sub> maka item tersebut reliable. Sebaliknya, jika<br>
r Coefficient sebagai nilai r<sub>hitung</sub> kemudian dibandingkan dengan nilai  $r_{\text{table}}$ . Jika  $r_{\text{hitung}} > r_{\text{table}}$  maka item tersebut reliable. Sebaliknya, jika  $r_{\text{hitung}}$  <  $r_{\text{table}}$  maka item tersebut tidak reliable. Untuk jelasnya dapat dilihat pada tabel berikut:

|                                  |                  | Tabel 3.8.                    |                |                |       |
|----------------------------------|------------------|-------------------------------|----------------|----------------|-------|
|                                  |                  | <b>Reliability Statistics</b> |                |                |       |
|                                  |                  |                               | X <sub>1</sub> | X <sub>2</sub> | Y     |
| Cronbach's Alpha                 | Part 1           | Value                         | .799           | .923           | .891  |
|                                  |                  | N of Items                    | 15(a)          | 15(a)          | 15(a) |
|                                  | Part 2           | Value                         | .904           | .918           | .859  |
|                                  |                  | N of Items                    | 15(b)          | 15(b)          | 15(b) |
|                                  | Total N of Items |                               | 30             | 30             | 30    |
| <b>Correlation Between Forms</b> |                  |                               | .863           | .875           | .931  |
| Spearman-Brown<br>Coefficient    |                  | Equal Length                  | .927           | .933           | .964  |
|                                  |                  | Unequal Length                | .927           | .933           | .964  |
| Guttman Split-Half Coefficient   |                  |                               | .914           | .930           | .960  |

a *The items are*: no1, no2, no3, no4, no5, no6, no7, no8, no9, no10, no11, no12, no13, no14, no15.

b *The items are*: no16, no17, no18, no19, no20, no21, no22, no23, no24, no25, no26, no27, no28, no29, no30.

Hasil analisis reliabilitas diperoleh $\rm r_{11}$ untuk variabel $\rm X_{1}$ mencapai 0.914, untuk variabel  $X_2$  sebesar 0.930, dan untuk variabel Y sebesar 0.960. Ketiga koefisien reliabilitas tersebut melebihi  $r_{\text{table}} = 0.370$ yang berarti bahwa ketiga instrumen masuk kategori reliabel.

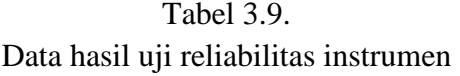

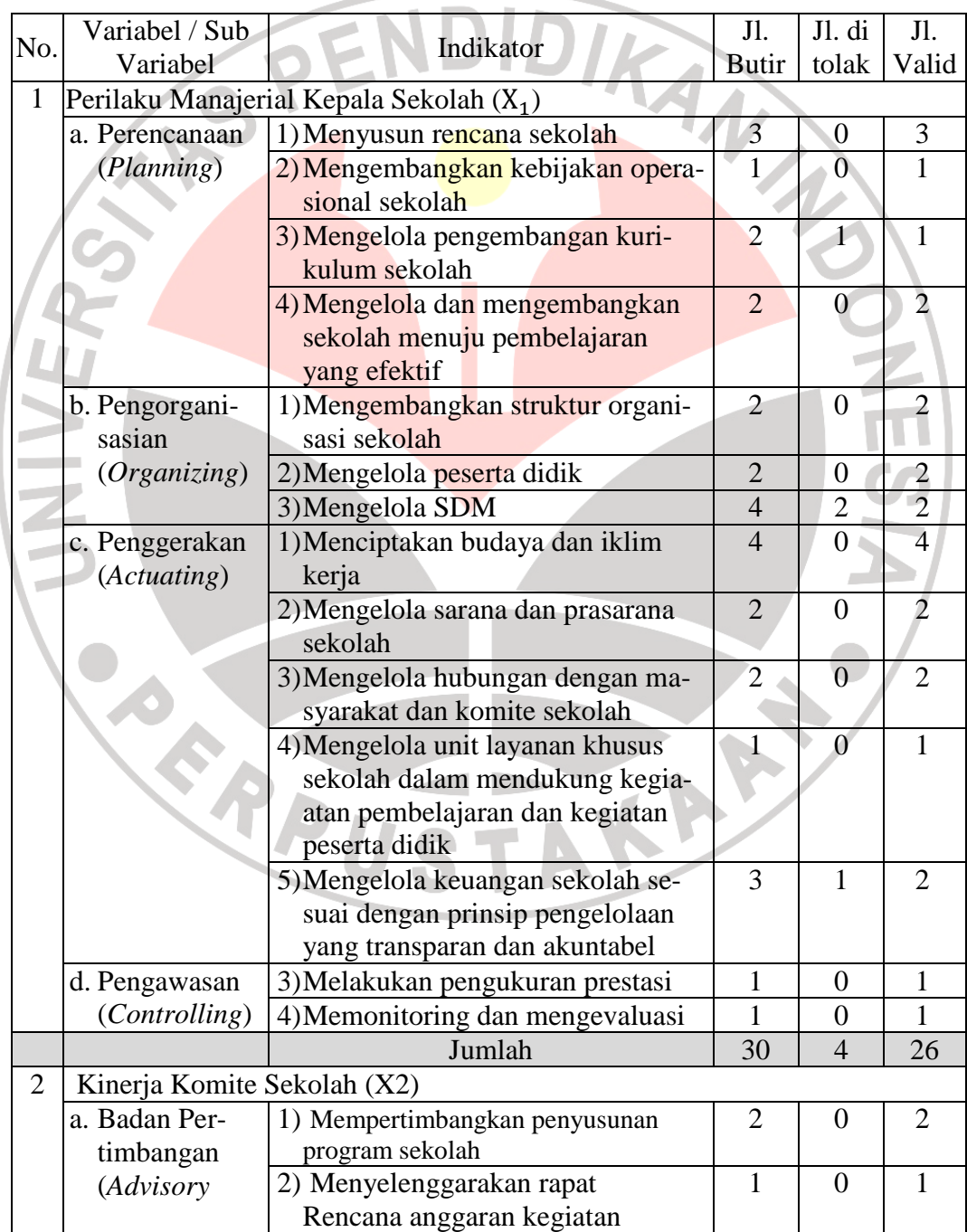

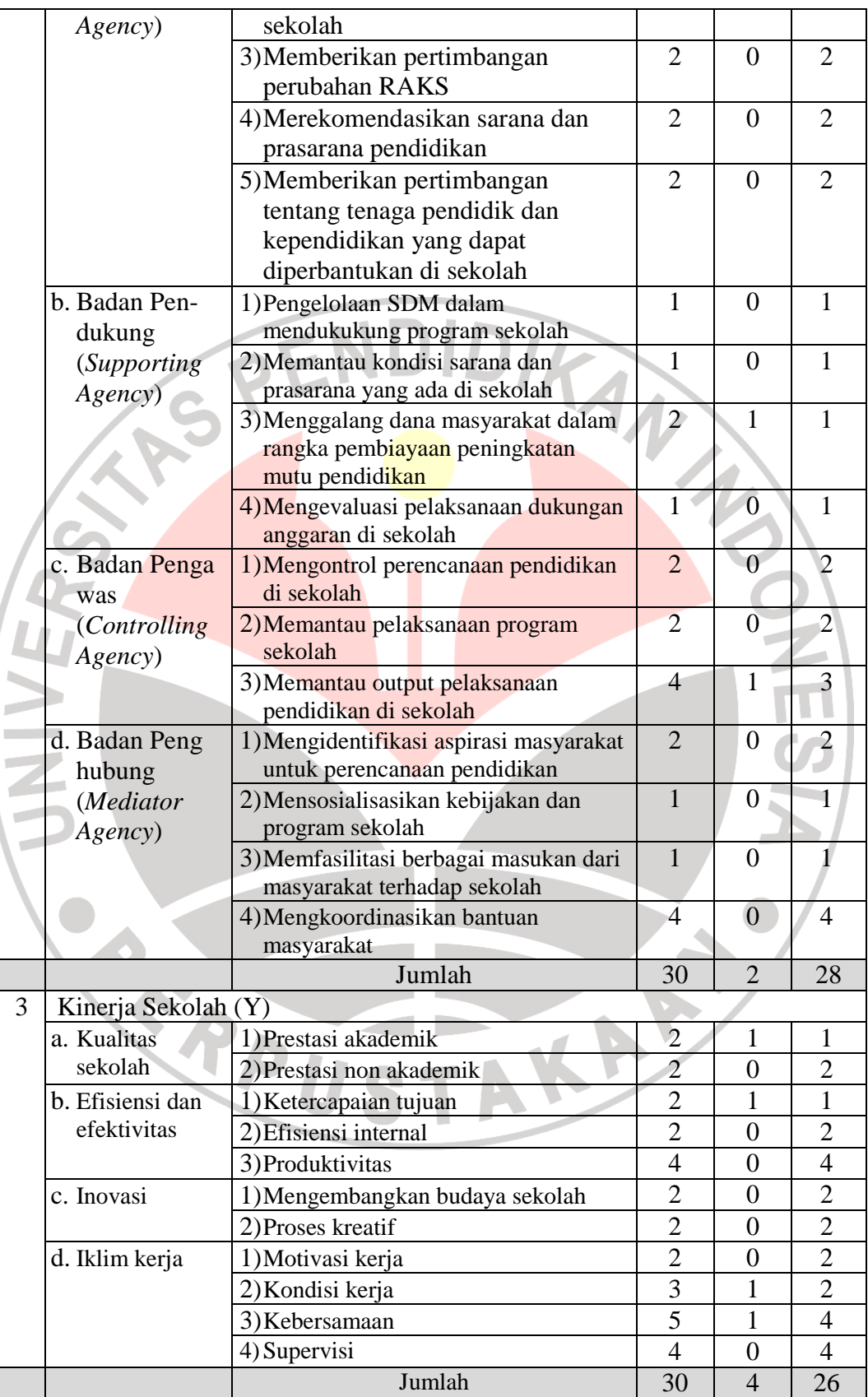

## **E. Teknis Pengolahan dan Analisis Data**

1. Untuk menguji kualitas setiap variabel, digunakan uji mean, dengan

ketentuan seperti pada tabel berikut:

Tabel 3.10. Pedoman Penarikan Interpretasi Rata-rata Kualitas Variabel

| N <sub>o</sub>   | Rentang Kualitas Nilai /Skor     | Kuantitas Nilai Rata-rata<br>Skor |  |  |
|------------------|----------------------------------|-----------------------------------|--|--|
|                  | $0,00 - 0,99$ atau $0,00 - 1,99$ | <b>Sangat Rendah</b>              |  |  |
|                  | $1,00 - 1,99$ atau $2,00 - 3,99$ | Rendah                            |  |  |
| 3                | $2,00 - 2,99$ atau $4,00 - 5,99$ | Cukup                             |  |  |
| $\overline{4}$   | $3,00 - 3,99$ atau $6,00 - 7,99$ | Tinggi                            |  |  |
| 5 <sub>2</sub>   | $4,00-5,00$ atau $8,00-10,00$    | Sangat tinggi                     |  |  |
| (Sugiyono: 2003) |                                  |                                   |  |  |

2. Teknik pengolahan data hubungan ketiga variabel sesuai dengan perumusan masalah, peneliti menggunakan pendekatan dan teknik statistik Uji r (korelasi), dengan menggunakan sofware SPSS for Windows ver. l2. Sugiyono (2003), menggunakan rumusan:

a) Untuk menghitung hubungan antara  $X_1$  ke Y dan  $X_2$  ke Y

$$
\displaystyle r_{XY}=\frac{n(\sum XY)-(\sum X)(\sum Y)}{\sqrt{[(n\sum X^2)-(\sum X)^2][(n\sum Y^2)-(\sum Y)^2]}}
$$

b) Rumus untuk menghitung hubungan antara  $X_1$  dan  $X_2$  ke Y, adalah:

$$
R_{X_1 X_2 Y} = \sqrt{\frac{r^2 X_1 Y + r^2 X_2 Y - 2(r_{X_1 Y})(r_{X_2 Y})(r_{X_1 X_2})}{1 - r^2 X_1 X_2}}
$$

Keterangan:

i,  $\bar{\nu}$  $\sim$  $\frac{1}{2}$ d.

$$
R_{X_1 X_2 Y} = \text{Nilai koefisien korelasi ganda}
$$
  
\n
$$
r^2 X_1 Y = \text{Koeffisien determinasi } X_1 \text{ terhadap y}
$$
  
\n
$$
r^2 X_2 Y = \text{Koeffisien determinasi } X_2 \text{ terhadap y}
$$

$$
r_{X_1Y} = \text{Koeffisien sederhana } X_1 \text{ terhadap } Y
$$
  
= Koeffisien sederhana  $X_2$  terhadap  $Y$   

$$
r_{X_1X_2} = \text{Koeffisien sederhana } X_1 \text{ terhadap } X_2
$$
  

$$
r^2_{X_1X_2} = \text{Koeffisien determinasi } X_1 \text{ terhadap } X_2
$$

3. Pedoman untuk menginterpretasikan nilai r terhadap koefisien korelasi adalah:

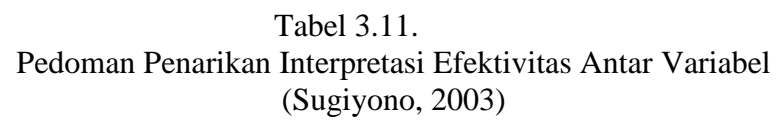

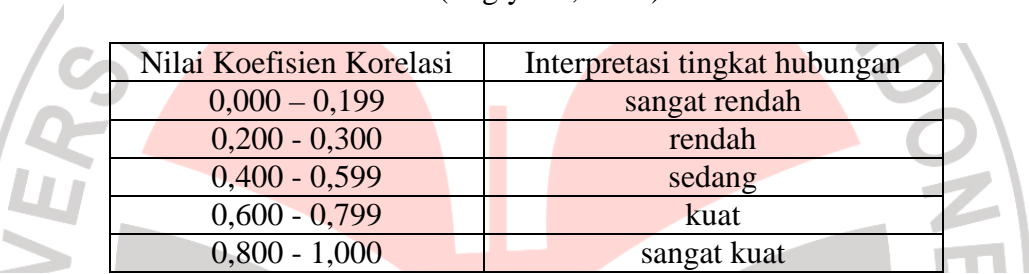

- 4. Untuk menentukan besarnya pengaruh suatu variabel terhadap variabel  $\overline{\phantom{a}}$ ī, lainnya digunakan Uji Koefisien Determinasi, dengan menggunakan  $\hat{\mathbf{u}}$ rumus:  $KD = r^2 \times 100\%$ .
	- 5. Untuk menentukan tingkat pengaruhnya menggunakan acuan pada tabel berikut:

## Tabel 3.12. Pedoman Penarikan Interpretasi Rata-rata Kualitas Variabel (Sugiyono, 2003)

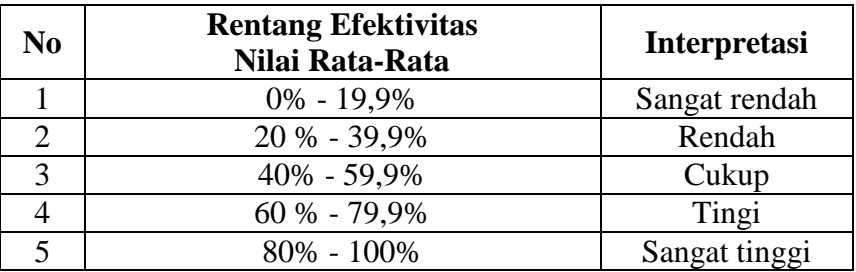

6. Pengujian Hipotesis, digunakan uji Regresi dengan menggunakan keberartian Persamaan Regresi Y =  $a + bX$ , pada tingkat a tertentu sehingga diperoleh perbandingan nilai Fhitung terhadap Ftabel.

$$
\text{Dimana}: \ \mathbf{b} = \frac{\mathbf{n} \sum XY - (\sum X)(\sum Y)}{\mathbf{n} \sum X^2 - (\sum X)^2}, \ \text{dan} \ \mathbf{a} = \mathbf{Y} - \mathbf{b}X = \frac{\sum Y - \mathbf{b}X}{\mathbf{n}}
$$

(1) Jika  $F_{\text{hitung}} > F_{\text{table}}$  maka hipotesis diterima, dan

(2) Jika  $F_{\text{hitung}} \leq F_{\text{table}}$  maka hipotesis ditolak

è  $\sim$ 

Untuk perhitungan tersebut, peneliti menggunakan fasilitas software SPSS ver 12.1.

7. Langkah selanjutnya dilakukan pembahasan hasil pengolahan data dengan mempertimbangkan berbagai temuan pada analisis dan pengolahan data. sehingga diharapkan dapat ditarik kesimpulan sesuai dengan perumusan dan hipotesis penelitian.

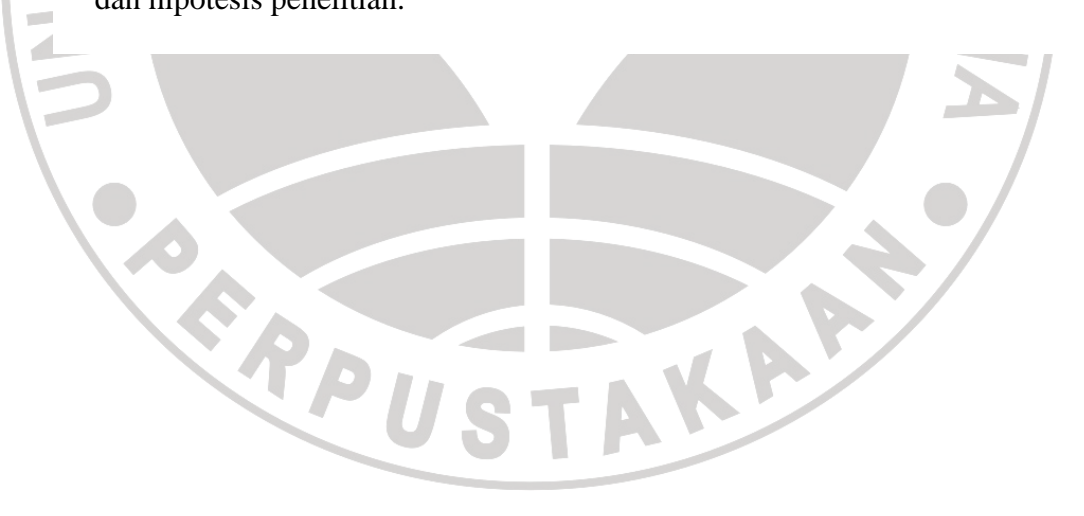